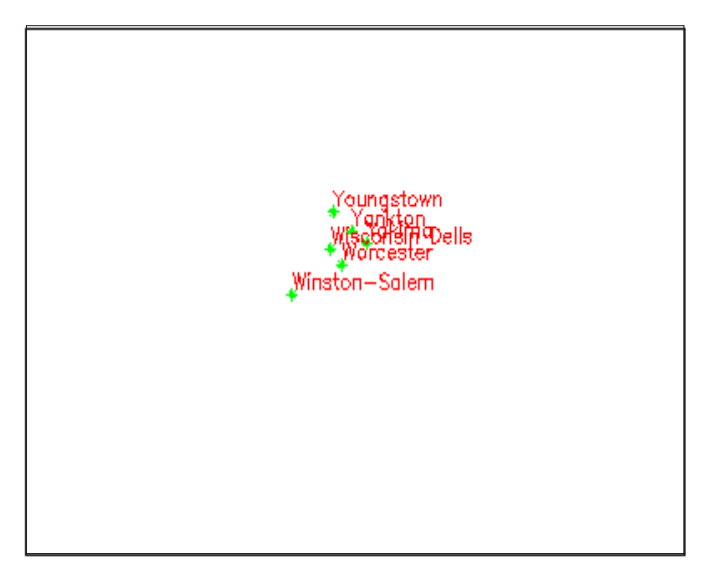

*Figure 3. Initial configuration*

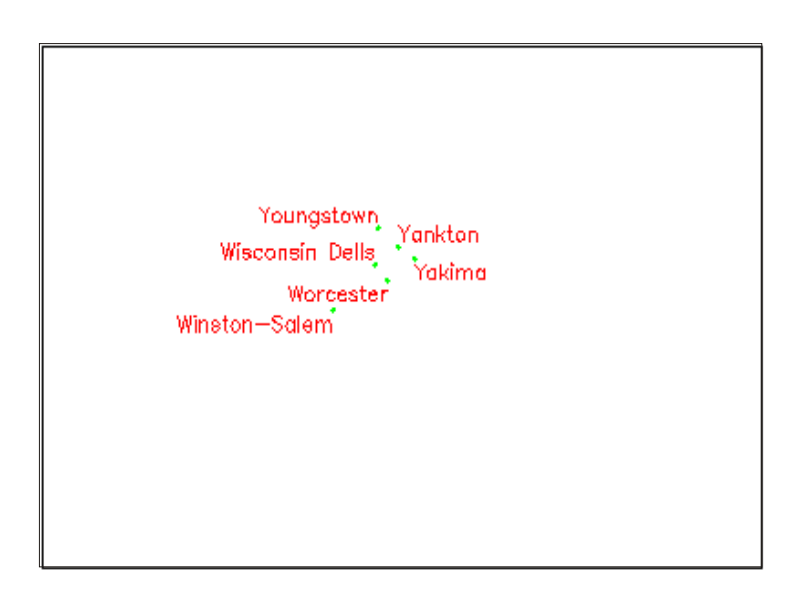

*Figure 4. After TS application for example of the Figure 3*